# Rechnen mit gerundeten oder gemessenen Zahlen

Signifikante Ziffern (auch: wesentliche, verlässliche oder zuverlässige Ziffern)

Die Genauigkeit einer Zahl erkennt man an der Anzahl signifikanter Ziffern, die sie besitzt: je mehr signifikante Ziffern sie hat, desto genauer ist sie.

*Beispiel*: Der Wert 2.0 m wurde gerundet. Er könnte also von 1.95 m aufgerundet worden sein oder von 2.04 m abgerundet worden sein (er liegt im Bereich von ca. ± 5 cm). Die Angabe 2.00 m ist viel genauer; dieser Wert könnte nämlich von 1.995 m aufgerundet worden sein, oder von 2.004 m abgerundet worden sein (im Bereich von ca. ± 5 mm).

### Achtung:  $\triangleright$  Vorangestellte Nullen gelten nicht als signifikante Ziffern! Ø Nullen, die hinter einer Ziffer, die nicht null ist, stehen, sind signifikant Ø Bei Zahlen ohne Nachkommastellen ist die Situation bei hintenangestellten Nullen unklar

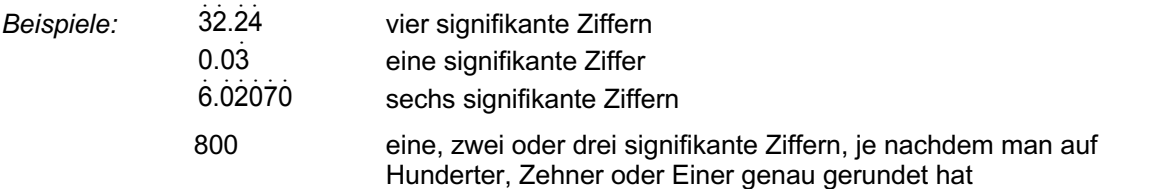

## Rechnen mit gerundeten Zahlen

Wenn man mit gerundeten oder gemessenen Zahlenangaben rechnet, dann kann das Resultat nicht genauer sein als der ungenauste Ausgangswert.

#### **Multiplikation und Division:**

Das Resultat besitzt nur so viele signifikante Ziffern wie diejenige Angabe mit der *kleinsten* Anzahl signifikanter Ziffern.

*Beispiel: v* =

$$
\frac{s}{t} = \frac{57.304 \text{ m}}{1.8 \text{ s}} = ?
$$

57.304 m hat fünf signifikante Ziffern, 1.8 s hat zwei signifikante Ziffern.

⇒ Das Resultat besitzt zwei signifikante Ziffern: 
$$
v = \frac{s}{t} = \frac{57.304 \text{ m}}{1.8 \text{ s}} = 31.835555 \frac{\text{m}}{\text{s}} = \frac{32 \frac{\text{m}}{\text{s}}}{\text{s}}
$$

#### **Addition und Subtraktion:**

Das Resultat besitzt nur so viele Dezimalstellen wie die Angabe mit den *wenigsten* Dezimalstellen.

*Beispiel: m* = *m*<sup>1</sup> + *m*<sup>2</sup> + *m*<sup>2</sup> = 7.06 kg + 6.0520 kg + 11.8 kg = ? 7.06 kg hat zwei Dezimalstellen, 6.0520 kg hat vier Dezimalstellen, 11.8 kg hat eine Dezimalstelle.  $\Rightarrow$  Das Resultat besitzt eine Dezimalstelle: 7.06 kg + 6.0520 kg + 11.8 kg = 24.912 kg =  $24.9$  kg

## Wissenschaftliche Schreibweise

Zahlen kann man als Produkt einer Dezimalzahl mit einer Zehnerpotenz darstellen. Üblich ist die Darstellung mit nur genau einer Ziffer ≠ 0, also verschieden von Null, vor dem Komma.

*Beispiele:* 378'509 = 37850.9 · 10<sup>1</sup> = 3785.09 · 10<sup>2</sup> = 378.509 · 10<sup>3</sup> = 37.8509 · 10<sup>4</sup> = 3.78509 · 10<sup>5</sup>  $0.0003750 = 0.003750 \cdot 10^{-1} = 0.03750 \cdot 10^{-2} = 0.3750 \cdot 10^{-3} = 3.750 \cdot 10^{-4}$